## << AUTOCAD2000 >>

, tushu007.com

- << AUTOCAD2000 >>
- 13 ISBN 9787810129053
- 10 ISBN 7810129058

出版时间:1999-07

PDF

#### http://www.tushu007.com

### , tushu007.com << AUTOCAD2000 >>

AutoCAD2000 410

AutoCAD2000

vBA AutoCAD2000 Design2000 Vo1o 3DStodioVIZR2 AutoCADLT98

<< AUTOCAD2000 >>

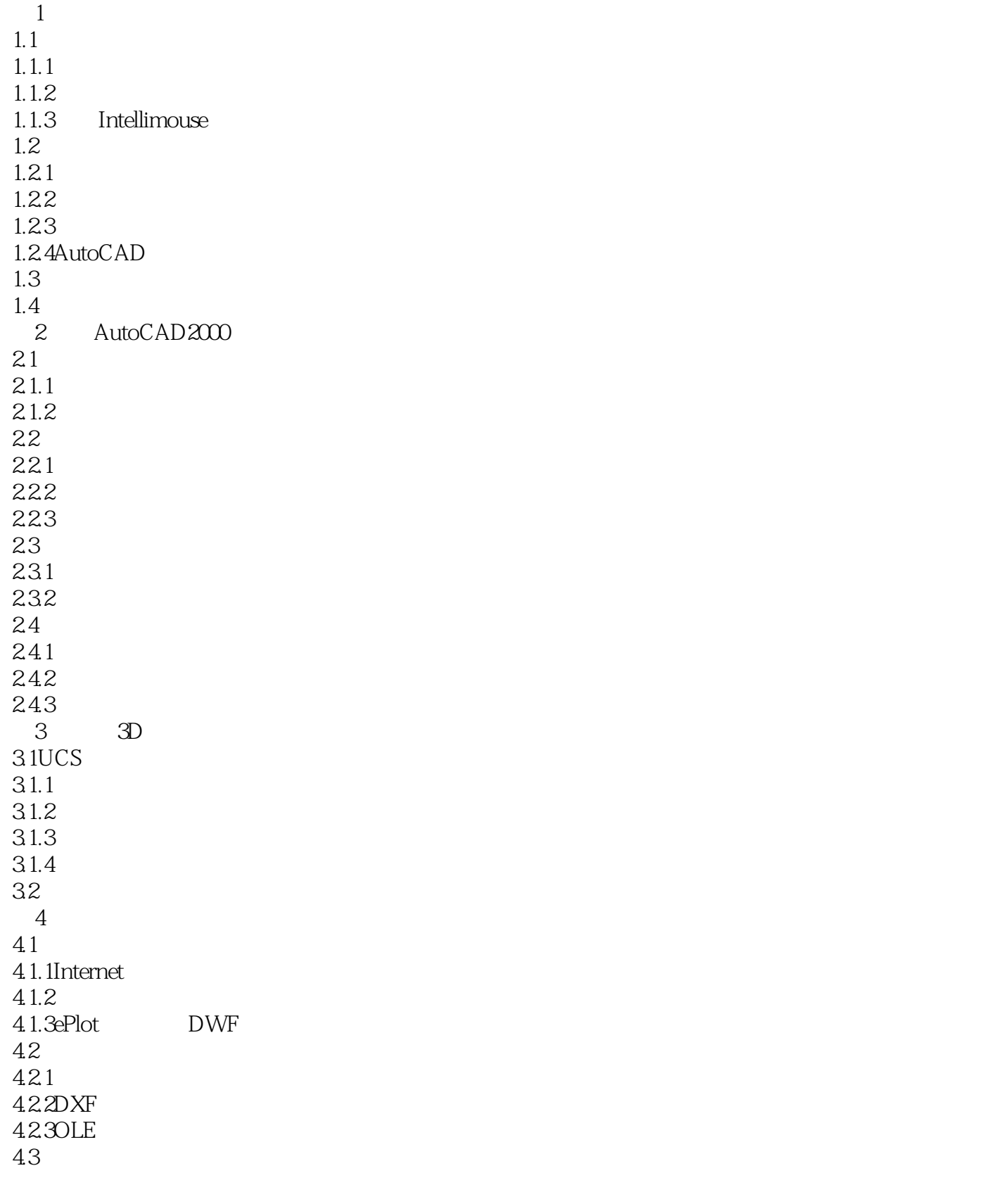

# << AUTOCAD2000 >>

431 432 433 434 435 436 4.4 4.4.1AutoCAD 442 VisualLISP 4.4.3ObjectARX 444VBA 4.4.5Java 446 AutoCAD2000 4.47

#### 第5章 基本概念 5.1 Windows AutoCAD  $5.2$ 5.2.1 AutoCAD 5.22 5.23 第6章 基本操作 6.1命令的输入 6.1.1 6.1.2 6.1.3 6.1.4 6.1.5 6.1.6 6.2 621 622  $63$ 631 632  $7^{\circ}$ 7.1  $7.1.1$  $7.1.2$ 7.1.3  $7.1.4$ 7.2用控制点进行编辑 7.3关于命令的嵌套使用 7.4AutoCAD2000  $8<sub>3</sub>$

8.13D

<< AUTOCAD2000 >>

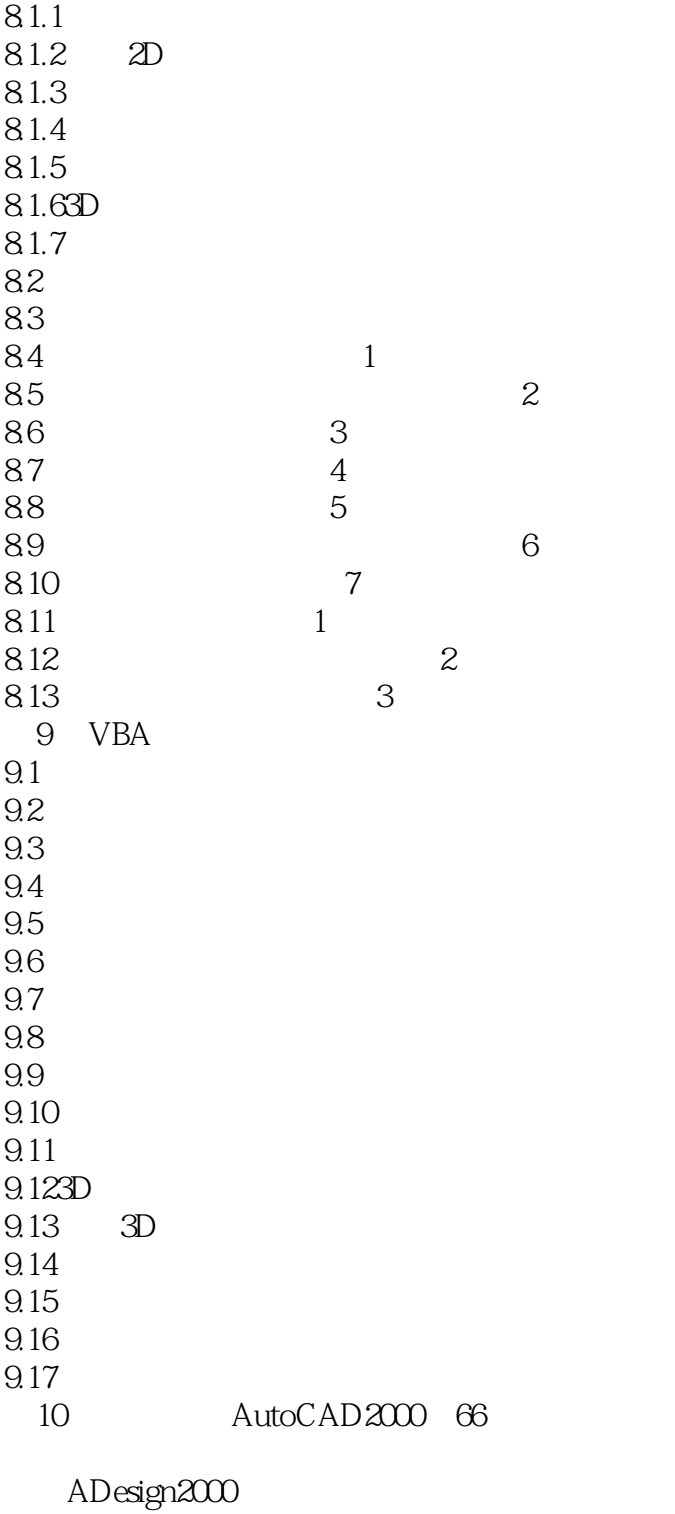

附录8Volo简介 C3DStudioVIZR2 DAutoCADLT98 EAutoCAD2000 FAutoCAD2000 GAUtoCAD2000 HAutoCAD2000

<< AUTOCAD2000 >>

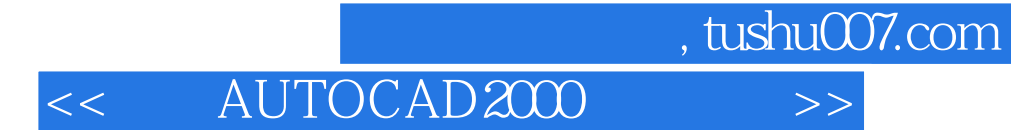

本站所提供下载的PDF图书仅提供预览和简介,请支持正版图书。

更多资源请访问:http://www.tushu007.com